各露出モードは、併用して使用することができません。 各露出モードは、環境条件に連動して自動的に切替わることはありません 。

<u>Brightness</u><br>|明るさを設定します。<br>|-20 ~0 ~ +20(出荷設定:0)<br>**IIS**F Setup メニュー内のレンズアイリスレベルの明るさ設定と共通です。

Shutter :Setup メニューの説明を参照してください。

<u>SFINS UP</u><br>センサの蓄積時間を数フィールド行うことにより画面を明るくします。<br>- Off, × 2, × 4, × 6, × 8, × 16, × 32, × 64, × 128, × 256, × 512<br>- (出荷設定:Off)

■<br>■38 被写体の明るさに応じて自動的に蓄積時間が変化します。

AGC<br>自動利得制御を設定します。<br>- Off (OdB) , Low(12dB), Middle(18dB), High (26dB) , Extreme (46dB)(出<br>- 荷設定:High)

White Balance : Main メニューの説明を参照してください。 DNR : Main メニューの説明を参照してください。 Day&Night : Main メニューの説明を参照してください。

Exposure メニューの White Balance, DNR, Day&Night 設定は、Main メニュー画面の設定項目と共通設定です。Main メニュー上の設定を変更す ると Exposure メニュー上の設定も自動的に変更します。

赤外光照明の使用下で発生するハンチング(カラーと白黒モードの切替えを繰り返す現象) を防止する機能です。メカニカル Day&Night カメラを赤外光照明下で使用する場合は、 On 設定にしてください。<br>- Coff, On(出荷設定:Off)<br>ISS メカニカル Day&Night 搭載モデル

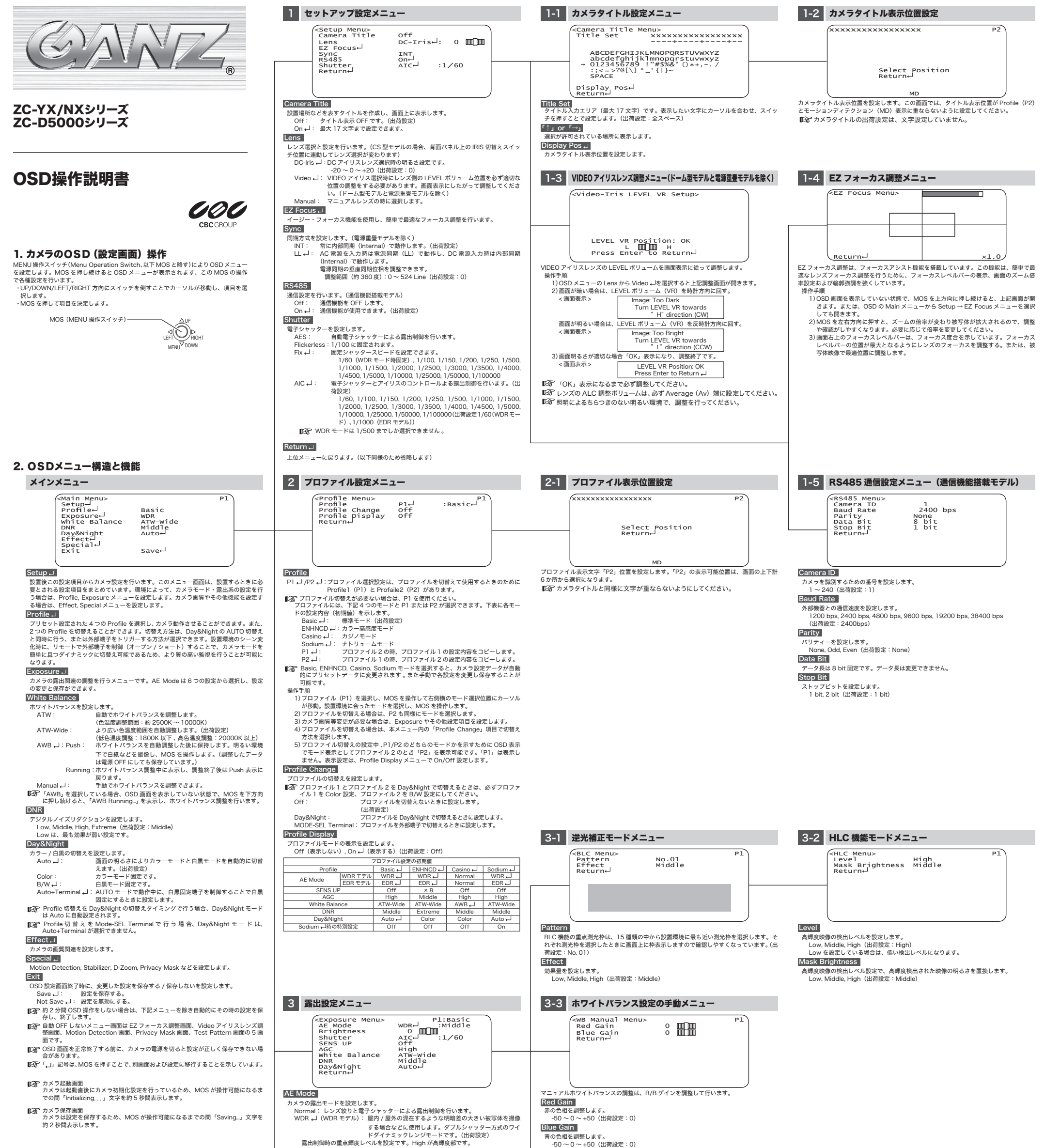

- 露出制御時の重点輝度レベルイナミックレンジモードです。(出荷設定)<br>- ELM Middle, High, Extreme(出荷設定:Middle)<br>- EDR ↓ (EDRモデル): エクステンドダイナミックレンジモードで、デジタル処理<br>- EDR ↓ (EDRモデル): エクステンドダイナミックレンジを向上させます。(出荷設定)<br>- 逆光で暗くなった映像の補正量を設定します。<br>BLC ↓:逆光補正モードを設定します。<br>BLC

### IR Detection

### Level

カラーと白黒切替えの明るさを設定します。 Low, Middle, High(出荷設定:Middle) Dwell Time

カラーと白黒を切替えるための判定時間を設定します。<br> 3 sec, 5 sec, 10 sec, 30 sec, 60 sec, 3 min, 5 min(出荷設定:5 sec)<br>B**urst** 

B/W(Night モード)切替え時のバースト信号有無を設定します。<br>Off:バーストなし , On:バーストあり(出荷設定:Off)

### Priority

Day&Night と SENS UP を併用して動作させる場合はどちらかを先に動作させるための<br>設定ができます。<br>定定ができます。<br>Day&Night: 低照度まで動き重視する場合に設定します。<br>SENS UP: 低照度までカラー映像を優先する場合に設定します。<br>ILSS 現れる場合がありますが、異常ではありません。

## → 裏面に移行します。

# 3-4 デイナイト設定メニュー

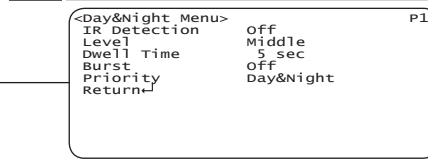

Burst

B/W(Night モード)切替え時のバースト信号有無を設定します。<br> Off:バーストなし , On:バーストあり(出荷設定:Off)

# 3-5 デイナイト設定メニュー(白黒固定)

<Day&Night Menu> P1 Burst Off Return

No.180-1.1

各設定項目の一覧を 3 ページで表示します。表示文字は、短縮文字で表示しています。(設 定モードにより表示する項目が変わります) OSD 画面を表示していない状態で、MOS を右方向に押し続けると、上記画面が開きます。 または、OSD の Main メニューから Special → Setting List メニューを選択しても開き

ます。 この画面からは、設定変更できません。

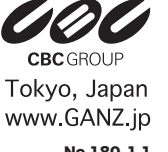

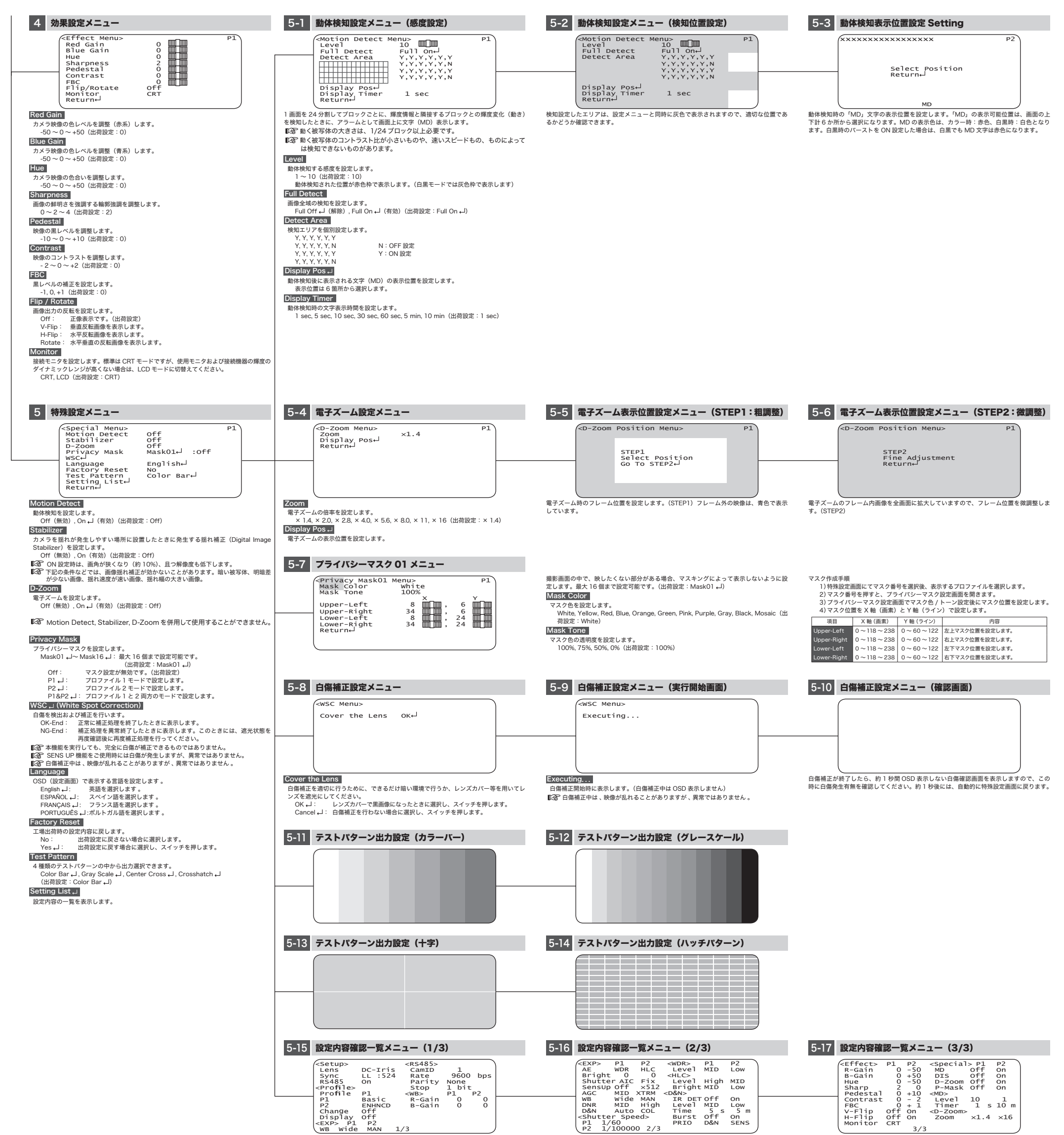